## **Data não Considerada nas Férias (CCRHF201)**

Esta documentação é válida para todas as versões do Consistem ERP.

## **Pré-Requisitos**

Não há.

## **Acesso**

Módulo: RH - Folha de Pagamento

Grupo: Cálculo de Férias

## **Visão Geral**

Informar as datas que não serão consideradas como desconto no período de férias do funcionário.

Não é possível configurar datas que correspondam a feriados de Natal e Ano Novo, que devem ser cadastrados no programa [Cadastro de Parâmetros e](https://centraldeajuda.consistem.com.br/pages/viewpage.action?pageId=317234185)  [Rubricas de Férias por Empresa \(CCRHF200\).](https://centraldeajuda.consistem.com.br/pages/viewpage.action?pageId=317234185)

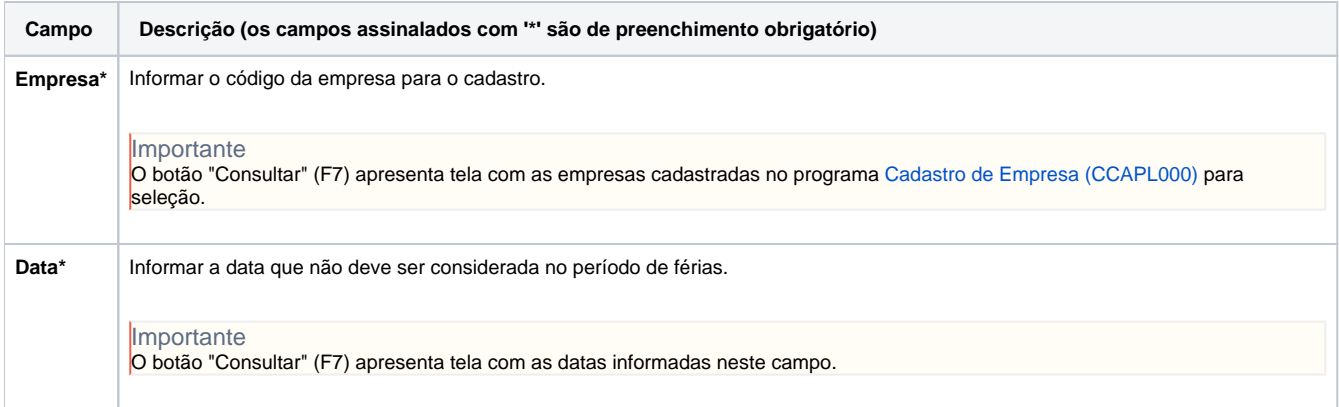

Atenção

As descrições das principais funcionalidades do sistema estão disponíveis na documentação do [Consistem ERP Componentes.](http://centraldeajuda.consistem.com.br/pages/viewpage.action?pageId=56295436)

A utilização incorreta deste programa pode ocasionar problemas no funcionamento do sistema e nas integrações entre módulos.

Exportar PDF

Esse conteúdo foi útil?

Sim Não